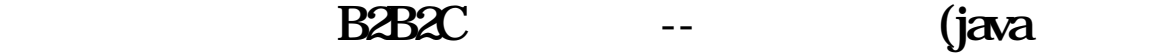

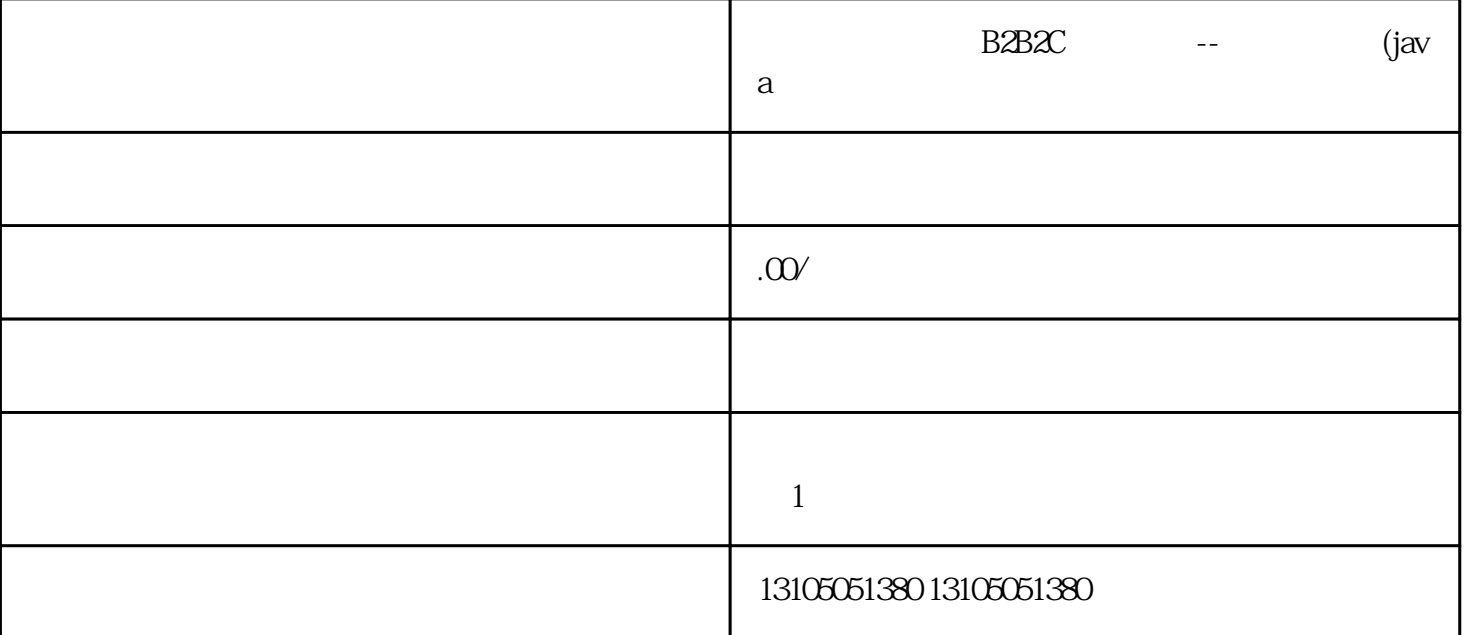

 $\text{B2B2C}$ 

 $\text{B2B2C}$